<span id="page-0-0"></span>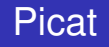

2019

K ロ > K @ > K 통 > K 통 > 1 통 1 9 Q @

# About

Picat is a simple, and yet powerful, logic-based multi-paradigm programming language aimed for general-purpose applications. Picat is a rule-based language, in which predicates, functions, and actors are defined with pattern-matching rules. Picat incorporates many declarative language features for better productivity of software development, including explicit non-determinism, explicit unification, functions, list comprehensions, constraints, and tabling. Picat also provides imperative language constructs, such as assignments and loops, for programming everyday things.

4 ロ ) (何 ) (日 ) (日 )

 $2Q$ 

# About

The Picat implementation, which is based on a well-designed virtual machine and incorporates a memory manager that garbage-collects and expands the stacks and data areas when needed, is efficient and scalable. Picat can be used for not only symbolic computations, which is a traditional application domain of declarative languages, but also for scripting and modeling tasks.

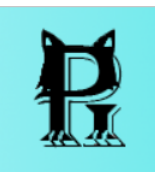

 $\Omega$ 

The letters in the name summarize Picat's features:

- **1** Pattern-matching: Predicates and functions are defined with pattern-matching rules.
- <sup>2</sup> **I**ntuitive: Picat provides assignment and loop statements for programming everyday things.
- **3 Constraints: Picat supports constraint programming.**
- <sup>4</sup> **A**ctors: Actors are event-driven calls. An actor can be attached to a channel in order to watch and to process its events.
- <sup>5</sup> **T**abling: Tabling can be used to store the results of certain calculations in memory, allowing the program to do a quick table lookup instead of repeatedly calculating a value.

4 ロ ) (何 ) (日 ) (日 )

 $QQ$ 

Picat is a dynamically-typed language, in which type checking occurs at runtime. A variable name is an identifier that begins with a capital letter or the underscore. An attributed variable is a variable that has a map of attribute-value pairs attached to it A value in Picat can be primitive or compound.

つくい

### Data types

Picat> V1 = X1, V2 =  $ab$ , V3 =  $\frac{8}{3}$  variables Picat>  $N1 = 12$ ,  $N2 = 0xf3$ ,  $N3 = 1.0e8$  % numbers Picat> A1 = x1, A2 = 'AB', A3 = " % atoms Picat> L =  $[a, b, c, d]$  % a list Picat> write("hello"++"picat") % strings  $[h,e,1,1,0,p,i,c,a,t]$ 

KO KARA KE KE KARA KO

### Data types

Picat>  $S =$  \$point(1.0,2.0) % a structure Picat> S = new struct(point,3) % create a structure  $S = point (-3b0, -3b4, -3b8)$ 

Picat>  $A = \{a, b, c, d\}$  % an array Picat>  $A = new array(3)$  % create an array  $A = \{ 3b0, 3b4, 3b8 \}$ 

```
Picat> M = new map([one=1,two=2]) % create a map
M = (map) [two = 2, one = 1]
Picat> M = new set([one,two,three]) % create a map
M = (map) [two, one, three]
```

```
Picat> X = 1, 2, .10 % ranges
X = [1, 3, 5, 7, 9]Picat> X = 1 \ldots 5X = [1, 2, 3, 4, 5]
```
K ロ ▶ K @ ▶ K 할 ▶ K 할 ▶ 이 할 → 9 Q @

A predicate is defined with pattern-matching rules. Picat has two types of rules: the nonbacktrackable rule  $Head$ ,  $Cond$  => Body, and the backtrackable rule Head, Cond  $?=>$  Body. The Head takes the form  $p(t_1,..., t_n)$ , where p is called the predicate name, and  $n$  is called the arity. The condition Cond, which is an optional goal, specifies a condition under which the rule is applicable.

 $fib(0,F) \implies F=1$ . fib(N,F),N>1 => fib(N-1,F1),fib(N-2,F2),F=F1+F2. fib(N,F) => throw  $\frac{1}{2}$  =  $\frac{1}{2}$  throw  $\frac{1}{2}$  =  $\frac{1}{2}$  (wrong argument, fib, N).

4 ロ ) (何 ) (日 ) (日 )

 $QQ$ 

A function call always succeeds with a return value if no exception occurs. Functions are defined with non-backtrackable rules in which the head is an equation  $F=X$ , where F is the function pattern in the form  $f(t_1,\ldots,t_n)$ and X holds the return value.

qsort $([ ) = L = > L = []$ . qsort( $[H|T]$ )=L => L = qsort( $[E : E in T, E=)++ $[H]$$ qsort([E : E in T, E>H]).

 $\Omega$ 

### Conditional Statements and Loops

#### **<sup>C</sup>** Conditional Expressions

```
fib(N) = cond((N==0; N==1), 1,
fib(N-1)+fib(N-2))
```
#### **<sup>** $\bullet$ **</sup>** Foreach

foreach (E1 in D1, Cond1,..., En in Dn, Condn) Goal end

#### **<sup>** $\bullet$ **</sup>** While

while (Cond) Goal end

#### $\bullet$  Do while

do Goal while (Cond)

メロメメ 御 メメ きょく モメー

 $E = \Omega Q$ 

In Picat, an exception is just a term. Example exceptions thrown by the system include divide by zero, file not found, number expected, interrupt, and out of range. The built-in predicate throw(Exception) throws Exception. All exceptions, including those raised by built-ins

and interruptions, can be caught by catchers. A catcher is a call in the form: catch(Goal, Exception, Handler).

 $4$  ロ }  $4$   $6$  }  $4$   $3$  }  $4$ 

 $2Q$ 

Tabling is a memoization technique that can prevent infinite loops and redundancy. The idea of tabling is to memorize the answers to subgoals and use the answers to resolve their variant descendants.

table  $fib(0)=1$ .  $fib(1)=1$ .  $fib(N)=fib(N-1)+fib(N-2)$ .

Without tabling, fib(N) takes exponential time. With tabling, fib(N) takes linear time.

イロメ イ押 メイヨメ イヨメ

G.  $QQ$  A predicate or function is said to be higher-order if it takes calls as arguments.

```
\bullet call(S, A1, ..., An)
```
Calls the named predicate with the specified arguments

 $\bullet$  apply(S, A1, ..., An) Similar to call, except apply returns a value

\* findall(Template, Call) Returns a list of all possible solutions of Call in the form Template. findall forms a name scope like a loop.

```
Picat> L = \text{findall}(X, \text{member}(X, [1, 2, 3]))L = [1, 2, 3]
```
KOD KAP KED KED E LORO

## Action Rules

Picat provides action rules for describing event-driven actors. An actor is a predicate call that can be delayed, and can be activated later by events. Each time an actor is activated, an action can be executed. A predicate for actors contains at least one action rule in the form: Head, Cond, Event=> Body where Head is an actor pattern, Cond is an optional condition, Event is a non-empty set of event patterns separated by ',', and Body is an action.

```
echo(X, Flag), var (Flag), {event(X, T) } => writeln(T).
echo(\_X, \_Flag) \Rightarrow written (done).foo(Flag) \Rightarrow Flag=1.
```
When a call echo  $(X, Flag)$  is executed, where Flag is a variable, it is attached to the  $dom$ -port of  $X$  as an actor. The actor is then suspended, waiting for events posted to the dom-port. イロト イ押 トイヨ トイヨ トー

÷.

 $2990$ 

Although Picat is a multi-paradigm language, its core is underpinned by logic programming concepts, including logic variables, unification, and backtracking.

Like in Prolog, logic variables in Picat are value holders. A logic variable can be bound to any term, including another logic variable. Logic variables are single-assignment, meaning that once a variable is bound to a value, the variable takes the identity of the value, and the variable cannot be bound again, unless the value is a variable or contains variables. In both Prolog and Picat, unification is a basic operation, which can be utilized to unify terms. Unlike Prolog, Picat uses pattern-matching, rather than unification, to select applicable rules for a call.

4 ロ ) (何 ) (日 ) (日 )

 $2Q$ 

Predicate membchk/2, checks whether a term occurs in a list.

```
% Prolog
membchk(X, [X]]) :- !.
membchk(X, [T]) :- membchk(X, T).
% Picat
membchk(X, [X]]) => true.
membchk(X, [T]) => membchk(X, T).
```
For a call membchk  $(X, L)$ , if both X and L are ground, then the call has the same behavior under both the Prolog and the Picat definitions. However the call membchk  $(a, \cdot)$  and the call membchk (, [a]) succeed in Prolog, but they fail in Picat.

イロン イ何ン イヨン イヨン・ヨー

 $200$ 

# <span id="page-16-0"></span>Picat vs. Prolog

Picat, like Prolog, supports backtracking.

```
% Prolog
member(X, [X|]).
member(X, [-|T]) :- member(X, T).
% Picat
```

```
member(X,[Y|]) ?=> X = Y.
member(X, [-|T]) \implies member(X, T).
```
For a call member  $(X, L)$ , if L is a complete list, A list is complete if it is empty, or if its tail is complete. If  $L$  is incomplete, then the call can succeed an infinite number of times under the Prolog definition, because unifying  $L$  with a cons always succeeds when  $L$  is a variable. In contrast, pattern matching never changes call arguments in Picat. Therefore, the call member  $(X, L)$  can never succeed more times than the number of elements in L. K 何 ▶ K ヨ ▶ K ヨ ▶ ...  $\Rightarrow$ 

 $2990$